# Chapter 10 Status Registers

#### S-REGISTERS

Most modem configuration information is stored in a part of memory called status (S) registers. During operation this information is used to determine modem functions.

The information stored in the S-registers can be changed by the AT or V.25 command sets and by pushbuttons in response to the LCD prompt. These are the preferred methods. Some software programs also access the S-registers via the AT command set, but this action is transparent to the user. The command indicates which memory bit(s) to alter to select a particular option or to perform a certain function. The S-register values comprise the configuration profile.

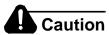

The purpose of this tutorial is to show the versatility of option selection and register function. It is strongly recommended that the preferred methods of option selection be used. This tutorial uses S22 as the example register. Certain modems may use S22 differently or may not have an S22.

Generally the user should not directly alter S-register values. However, the user has the option of entering S-registers via ATS commands and directly altering the register value. This is called "writing" to the S-register. Writing to an S-register is not a preferred method and should only be used by programmers who need to manipulate S-registers so they can interact with a software program under development or some other similar action.

Certain S-registers cannot be altered by the ATS command series. These are called "read only" S-registers. Appendix E contains a listing of S-registers and indicates if they are read only or read and write.

Figure 10-1 illustrates how the different inputs to an S-register (S22 in this case) are used to select a particular option. Bits 3 and 2 of S22 control speaker options. Some communication software packages may use the AT command set. For example purposes bit values are arbitrary.

Bit values for S-registers must not be confused with the total register value. Bit values are counted separately for each option group, called bit mapping, while the register value is the cumulative decimal or hexadecimal total. The decimal value counts all eight bits as a single group. Hexadecimal values split the bits into two groups of four each. Writing to an S-register changes the total value. Figure 10-2 illustrates the difference between decimal calculation and hexadecimal calculation.

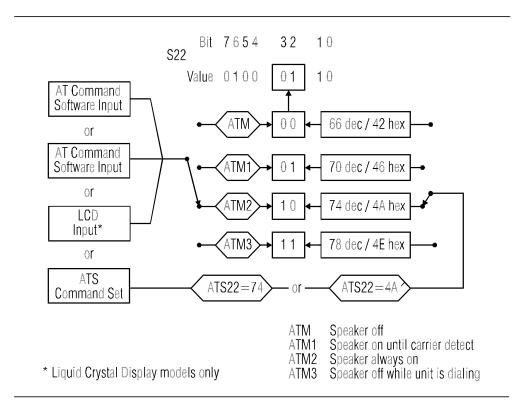

Figure 10-1 Changing S-Register Values

10-2 V.3400

| Bit               | 7   | 6  | 5  | 4  | 3   | 2  | 1   | 0       |
|-------------------|-----|----|----|----|-----|----|-----|---------|
| Decimal Value     | 128 | 64 | 32 | 16 | 8   | 4  | 2   | 1       |
| S22 Value         | 0   | 1  | 0  | 0  | 0   | 1  | 1   | 0       |
| Decimal Total     |     | 64 |    | +  |     | 4+ | - 2 | =70 dec |
| Hexidecimal Value | 8   | 4  | 2  | 1  | 8   | 4  | 2   | 1       |
| S22 Value         | 0   | 1  | 0  | 0  | 0   | 1  | 1   | 0       |
| Hexidecimal Total |     | 4  |    | an | d . | 4+ | - 2 | =46 hex |

Figure 10-2 Calculating S-Register Values

#### S-REGISTER OPERATION Sn?, Sn?^

Enter ATSn? to read a register value, where n=register number for a decimal value; or ATSn? for a hexadecimal value.

For example, to determine the current backspace character enter

ATS5?

The screen will show the ASCII value of the backspace character stored in register *S5*.

### Changing Register Values Sn=v, Sn=^v

To change an option using *ATS* commands requires the operator to precalculate the revised decimal (or hexadecimal) total. Because of the chance of miscalculating the bit sum, causing unplanned option changes, writing to an S-register is discouraged. For operators who prefer this method of option selection a much simplified command that eliminates the decimal calculation is explained in the *Individual Bit Command* section.

Enter ATSn = v to change a register value, where n = register number and v = decimal value; or ATSn = v, where v = hexadecimal value.

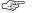

### Note

Not all registers can be set by the ATSn=v (or  $^{\circ}v$ ) command. Some registers are for reference only.

To change the escape character from + to the Esc key (ASCII value of 27)

Enter ATS2=27

To return the modem to the command mode press the Esc key three times:

(pause) Esc Esc (pause)

#### Individual Bit Command Sn.#=v

Some operators use AT commands as the primary method of changing S-register options. However, some options stored in registers do not have an associated AT command. For these options, the individual bit AT command can be used to change the setting of the bit controlling the option.

To change a single bit value within a register

Enter ATSn . # = v

where  $n = \text{register number } \# = \text{bit position } 0 \text{ through } 7 \text{ } v = \text{bit value } 1 \text{ or } 1 \text{ or } 1 \text{ or } 2 \text{ or } 2 \text$ 0

Example:

S-register 27, bit 2 selects between dial-up or leased line operation.

AT command method:

AT&L selects dial-up operation (sets S27 bit 2 to 0)

10-4 V.3400 AT&L1 selects leased line operation (sets S27 bit 2 to 1)

Individual bit method:

ATS27.2=0 selects dial-up operation (sets S27 bit 2 to 0)

ATS27.2=1 selects leased line operation (sets S27 bit 2 to 1)

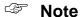

This way of selecting options can be used on all S-registers except read only registers.

#### Autoanswer S0

This register turns the option on or off. Set the register to 0 to turn autoanswer off.

Set the register to any value other than zero (1-255) to turn autoanswer on. The number selected is the ring count the modem answers on. For example, if SO equals 4, the modem answers the call on the fourth ring. The default value is 1.

### Ring Count S1

This register contains the ring count for a current incoming call and should not be changed. If developing communications software, the program can read the register to determine the ring total.

#### **Escape Character S2**

The standard escape character is a + sign (ASCII value of 43). To change the character, set S2 to the desired ASCII value (0-255).

To disable the escape command, set S2 to any value greater than 127.

#### **End-of-Line Character S3**

The standard end of line character is the carriage return (ASCII value of 13). This character ends each command as it is sent to the modem. It is also sent by the modem after each status message or number code.

To change the character, set S3 to the desired ASCII value (0-127).

10-5 V.3400

#### Line Feed Character S4

The standard character is the line feed (ASCII value of 10). This character is sent by the modem after each status message. To change it, set S4 as desired (0-127).

#### **Backspace Character S5**

The standard character is the backspace (ASCII value of 8). To change it, set *S5* to the desired value (0-127).

#### Pause Before Dialing S6

When dial tone detection is disabled (command X, X1, or X3 in effect), the modem waits the number of seconds (0-255) stored in this register before dialing. The default value is 2 (seconds).

# Pause for Ringback and Carrier Detection / Wait for 2nd Dial Tone S7

If no ringback is detected in the number of seconds in S7 (1-255), the modem disconnects and sends the NO CARRIER message or code. If ringback is detected, the modem begins to look for a carrier.

If no carrier is detected within the number of seconds in *S7*, the modem hangs up and sends the NO CARRIER message or code.

Values between 1 and 255 may be used. The default value is 30 (seconds).

#### Pause Interval for Comma S8

When a dial command contains a comma, the modem pauses the number of seconds in S8.

Change S8 to change the basic pause interval (0-255), or use several commas in a row for greater delay during dialing.

The default value is 2 (seconds).

#### Carrier Detect Time S9

S9 contains the amount of time (0-255) in 0.1 second increments the carrier must be present to be recognized. The default value is 6 (0.6 second). This timer can be extended to lessen the likelihood of false detection of carrier.

10-6 V.3400

#### Lost Carrier Detect Time S10

*S10* contains the amount of time (0-255) in 0.1 second increments carrier must be absent to be recognized as a loss of carrier. The default value is 14 (1.4 seconds).

#### **DTMF Tone Duration S11**

*S11* determines the length of DTMF tones. The period of silence is equal to the duration of the tone. The value of this register must be entered in multiples of 10. Default value is 80 (80 ms).

#### **Escape Sequence Pause S12**

Using the escape sequence to return to command mode from data mode requires two pauses, one before and one after the escape characters.

The pauses prevent the modem from responding to a character sequence which might contain the escape sequence as part of its normal data transmission.

S12 contains the pause interval in 0.02 second increments. The factory setting is 50, equivalent to 1 second (50 x 0.02 sec). When S12 is 0 then timing is not a factor.

The timing between the 3 escape characters must be less than the pause interval or the escape sequence will not be detected. The data rate also affects the timing and must be taken into account when changing the pause interval.

To disable the escape command, set S2 to a value greater than 127 instead of changing S12. Values between 15 and 255 may be used for S12.

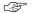

#### Note

When S-registers have parallel AT commands, the commands are listed in the register tables as a cross reference. If no command exists for the option the column is left blank.

#### **S13**

Not used

| Bit | Value | Command     | Description                                                      |
|-----|-------|-------------|------------------------------------------------------------------|
| 0   |       |             | Reserved                                                         |
| 1   | 0     | E<br>E1     | Local character echo off Local character echo on *               |
| 2   | 0     | Q<br>Q1     | Response messages on * Response messages off                     |
| 3   | 0     | V<br>V1     | Response messages as digit codes<br>Response messages as words * |
| 4   | 0     | Q2          | Ignore * Response messages in originate mode only                |
| 5   | 0     | T<br>P      | Tone dial * Pulse dial                                           |
| 6   | 0     | H2<br>      | Normal hang up * Not used                                        |
| 7   | 0     | *OR1<br>*OR | Forced answer Normal originate *                                 |

<sup>\*</sup> default

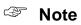

Registers that contain more than one option are called "bit mapped" registers.

### **S15**

Reserved

10-8 V.3400

### System Tests S16

This register contains the status of system test options.

| Bit | Value | Command | Description                                                                                                    |
|-----|-------|---------|----------------------------------------------------------------------------------------------------|
| 0   | 0     |         | Analog loopback inactive<br>Analog loopback in progress                                                                |
| 1   |       |         | Reserved                                                                                                    |
| 2   | 0     |         | Digital loopback inactive<br>Digital loopback in progress                                                              |
| 3   | 0     |         | Remote digital loopback requested by other modem inactive Remote digital loopback requested by other modem in progress |
| 4   | 0     |         | Remote digital loopback inactive<br>Remote digital loopback in progress                                                |
| 5   | 0     |         | Self test remote digital loopback inactive<br>Self test remote digital loopback in progress                            |
| 6   | 0     |         | Self test analog loopback inactive<br>Self test analog loopback in progress                                            |
| 7   |       |         | Reserved                                                                                                    |

#### **S17**

Not used

#### **Test Timeout S18**

The amount of time, in 1 second increments, that a diagnostic test will run is determined by the value assigned to S18 (0-255). A value of 0 disables the timer allowing a test to run indefinitely. The default value is 0.

### S19, 20

Not used

| Bit  | Value                | Command                 | Description                                                                                                    |
|------|----------------------|-------------------------|----------------------------------------------------------------------------------------------------|
| 6, 0 | 00<br>10<br>01<br>11 | &S<br>&S1<br>&S2<br>&S3 | DSR forced on * DSR on when online DSR off 5 seconds after disconnect DSR follows off hook (OH)                                                       |
| 5, 1 | 00<br>10<br>01<br>11 | &C<br>&C1<br>&C2<br>&C3 | DCD always on * DCD on while carrier present DCD on except for 5 seconds after disconnect DCD follows RTS on remote modem; not valid in reliable mode |
| 2    | 0                    | &R<br>&R1               | CTS follows RTS by S26 delay<br>CTS always on *                                                                                                    |
| 4, 3 | 00<br>01<br>10<br>11 | &D<br>&D1<br>&D2<br>&D3 | Modem ignores DTR * Modem assumes command mode when DTR turns off Modem hangs up when DTR turns off Modem resets when DTR turns off                   |
| 7    | 0                    | Y<br>Y1                 | Long space disconnect disabled<br>Long space disconnect enabled *                                                                                     |

<sup>\*</sup> default

10-10 V.3400

| Bit  | Value | Command | Description                                |
|------|-------|---------|--------------------------------------------|
| 1, 0 | 00    | L       | Speaker volume low                         |
|      | 01    | L1      | Speaker volume low                         |
|      | 10    | L2      | Speaker volume medium *                    |
|      | 11    | L3      | Speaker volume high                        |
| 3, 2 | 00    | M       | Speaker off                                |
|      | 01    | M1      | Speaker on until carrier detect *          |
|      | 10    | M2      | Speaker always on                          |
|      | 11    | M3      | Speaker off when modem is dialing          |
| 6-4  | 000   | X       | CONNECT message only, blind dials, no busy |
|      |       |         | detect                                     |
|      | 001   | X1      | CONNECT / appropriate code for rate, blind |
|      |       |         | dials, no busy detect                      |
|      | 010   | X2      | CONNECT / appropriate code for rate, waits |
|      |       |         | for dial tone, no busy detect              |
|      | 011   | X3      | CONNECT / appropriate code for rate, blind |
|      | 100   | 77.4    | dials, reports BUSY                        |
|      | 100   | X4      | CONNECT / appropriate code for rate, waits |
|      |       |         | for dial tone, reports BUSY *              |
| 7    | 0     | &P      | Make / break ratio (US) 39/61 *            |
|      | 1     | &P1     | Make / break ratio (UK) 33/67              |

<sup>\*</sup> default

### Bit Mapped S23

| Bit  | Value                | Command          | Description                                                                 |
|------|----------------------|------------------|-----------------------------------------------------------------------------|
| 0    | 0                    | &T5<br>&T4       | Remote digital loop request denied<br>Remote digital loop request granted * |
| 5-1  |                      |                  | Reserved                                                                    |
| 7, 6 | 00<br>01<br>10<br>11 | &G<br>&G1<br>&G2 | No guard tones * 550 Hz guard tone 1800 Hz guard tone Not used              |

<sup>\*</sup> default

### **S24**

Not used

#### **DTR State Recognition S25**

The S25 register specifies the amount of time (0-255) in 0.01 second (10 ms) increments that DTR must stay high or low in order to be recognized as such. The default value is 5 (0.05 second).

#### RTS/CTS Delay S26

The S26 register specifies the amount of time (0-255) in 0.01 second (10 ms) increments between the RTS signal and the CTS signal. The default value is 0.

### Bit Mapped S27

| Bit  | Value                | Command                 | Description                                                                         |
|------|----------------------|-------------------------|-------------------------------------------------------------------------------------|
| 1, 0 | 00<br>01<br>10<br>11 | &M<br>&M1<br>&M2<br>&M3 | Async * Sync data / async dial Sync data / dial through DTR Sync data / manual dial |
| 2    | 0                    | &L<br>&L1 and<br>&L2    | Dial-up line * Leased line                                                          |
| 3    |                      |                         | Reserved                                                                            |
| 5, 4 | 00<br>01<br>10<br>11 | &X<br>&X1<br>&X2<br>    | Internal clock * External clock Receive clock Not used                              |
| 6    | 1 0                  |                         | Enable async DTR dialer<br>Disable async DTR dialer *                               |
| 7    |                      |                         | Reserved                                                                            |

<sup>\*</sup> default

#### Lookback Timer S28

The *S28* register specifies the amount of time in 1.0 minute increments that the modem will remain in dial backup mode before retrying leased line mode. A zero will disable automatic lookback to leased line. The default value is 15 minutes.

| Bit  | Value | Command | Description                              |
|------|-------|---------|------------------------------------------|
| 7- 0 | 0-255 |         | Time in 1 minute increments (0=disabled) |

10-12 V.3400

| Bit  | Value | Command     | Description                                                     |
|------|-------|-------------|-----------------------------------------------------------------|
| 0    | 0     | *NT1<br>*NT | Enable AT command set * Disable AT command set                  |
| 1    | 0     | *RO<br>*RO1 | Options retained at disconnect * Options restored at disconnect |
| 2    | 0     | *FT<br>*FT1 | Disable V.32 fast train * Enable V.32 fast train                |
| 6, 3 |       |             | Reserved                                                        |
| 7    | 0     | *FB<br>*FB1 | DTE fallback disabled * DTE fallback enabled                    |

<sup>\*</sup> default

### Bit Mapped S30

| Bit  | Value                | Command                 | Description                                                              |
|------|----------------------|-------------------------|--------------------------------------------------------------------------|
| 0    |                      |                         | Reserved                                                                 |
| 1    | 0                    |                         | V.25 ASCII *<br>V.25 EBCDIC                                              |
| 2    | 0                    |                         | V.25 VAL enabled * V.25 VAL disabled                                     |
| 4, 3 |                      |                         | Reserved                                                                 |
| 5    | 0                    |                         | NRZ V.25 *<br>NRZI V.25                                                  |
| 7, 6 | 00<br>01<br>10<br>11 | &M<br>&M4<br>&M5<br>&M6 | V.25 disabled * V.25 bisync enabled V.25 SDLC enabled V.25 Async enabled |

<sup>\*</sup> default

### **S31**

Reserved

| Bit | Value | Command | Description                        |
|-----|-------|---------|------------------------------------|
| 0   | 0     | &L1     | 2-wire (leased line only) *        |
|     | 1     | &L2     | 4-wire (leased line only)          |
| 1   | 0     | *LC1    | Line current disconnect = short    |
|     | 1     | *LC2    | Line current disconnect = long *   |
| 2   | 0     | *LC     | Line current disconnect = disable  |
|     | 1     | *LC1 or | Line current disconnect = enable * |
|     |       | *LC2    |                                    |
| 3   | 0     | *DB     | Dial backup = manual *             |
|     | 1     | *DB1    | Dial backup = automatic            |
| 7-4 |       |         | Reserved                           |

<sup>\*</sup> default

#### **S33**

Reserved

### Bit Mapped S34

| Bit | Value | Command     | Description                                              |
|-----|-------|-------------|----------------------------------------------------------|
| 0   | 0     | *AN<br>*AN1 | Bilateral analog = disable * Bilateral analog = enable   |
| 1   | 0     | *DG<br>*DG1 | Bilateral digital = disable * Bilateral digital = enable |
| 2   | 0     | *LA<br>*LA1 | DTE commanded LAL = disable * DTE commanded LAL = enable |
| 3   | 0     | *RD<br>*RD1 | DTE commanded RDL = disable * DTE commanded RDL = enable |
| 7-4 |       |             | Reserved                                                 |

<sup>\*</sup> default

### DTR / Dial Backup Number to Dial S35

Select the number to automatically dial (1-9 of stored numbers) for the modem to dial in DTR dialing or autodial backup.

### S36-S38

Reserved

10-14 V.3400

| Bit | Value | Command    | Description                                |
|-----|-------|------------|--------------------------------------------|
| 0-4 |       |            | Reserved                                   |
| 5   | 0     | DCE<br>DCE | Connect MSG disabled * Connect MSG enabled |
| 6-7 |       |            | Reserved                                   |

<sup>\*</sup> default

#### S40-S43

Reserved

#### XON Character from DTE S44

Select the XON character (0-127) to be sent from the DTE. The default value is 17.

#### **XOFF Character from DTE S45**

Select the XOFF character (0-127) to be sent from the DTE. The default value is 19.

#### S46-48

Reserved

#### XON Character to DTE S49

Select the XON character (0-127) to be sent to the DTE. The default value is 17.

#### **XOFF Character to DTE S50**

Select the XOFF character (0-127) to be sent to the DTE. The default value is 19.

#### **S51**

Reserved

The S52 register selects leased line transmit level from 0 to -30 dBm in 1 dB increments.

| Bit | Value   | Command       | Description                                |
|-----|---------|---------------|--------------------------------------------|
| 4-0 | 0 to 30 | *TLn (n=0-30) | Transmit level in dB (0 through -30 dBm) * |
| 7-5 |         |               | Reserved                                   |

<sup>\*</sup> default

### **Automatic Rate Adaption Threshold S53**

| Bit  | Value                | Command                 | Description                                                              |
|------|----------------------|-------------------------|--------------------------------------------------------------------------|
| 1, 0 |                      |                         | Reserved                                                                 |
| 3, 2 | 00<br>01<br>10<br>11 | %R<br>%R1<br>%R2<br>%R3 | Automatic rate adaption threshold disabled * Low BER Medium BER High BER |
| 4    |                      |                         | Reserved                                                                 |
| 5    | 0                    |                         | Protocol Neg status disabled * Protocol Neg status enabled               |
| 6-7  |                      |                         | Reserved                                                                 |

<sup>\*</sup> default

10-16 V.3400

### Flow Control S54

The *S54* register selects the flow control options.

| Bit  | Value | Command | Description                             |
|------|-------|---------|-----------------------------------------|
| 1, 0 | 00    | \Q      | Disable DTE flow control                |
|      | 01    | \Q1     | Enable DTE XON/XOFF flow control *      |
|      | 10    | \Q2     | Enable CTS flow control to the DTE      |
|      | 11    | \Q3     | Enable bilateral CTS/RTS flow control   |
| 2    |       |         | Reserved                                |
| 3    | 0     | \G      | Disable modem port flow control *       |
|      | 1     | \G1     | Enable modem port XON/XOFF flow control |
| 4    | 0     | \X      | No XON/XOFF characters to remote *      |
|      | 1     | \X1     | Pass XON/XOFF characters to remote      |
| 6, 5 | 00    | \Q4     | Disable flow control from DCE           |
|      | 01    | \Q5     | Enable XON/XOFF flow control *          |
|      | 10    | \Q6     | Enable CTS flow control to the DTE      |
|      | 11    | \Q7     | Enable CTS flow control to the DTE      |
| 7    |       |         | Reserved                                |

<sup>\*</sup> default

#### **S55**

Reserved

### V.42 Compression Control S56

| Bit  | Value                | Command                 | Description                                                                                                    |
|------|----------------------|-------------------------|----------------------------------------------------------------------------------------------------|
| 1, 0 | 00<br>01<br>10<br>11 | %C<br>%C2<br>%C3<br>%C1 | Compression disabled Compression enabled on transmit data only Compression enabled on receive data only Compression enabled on transmit and receive data * |
| 7-2  |                      |                         | Reserved                                                                                                    |

<sup>\*</sup> default

| Bit  | Value | Command     | Description                                                                                            |
|------|-------|-------------|----------------------------------------------------------------------------------------------------|
| 0    | 0     | *RC<br>*RC1 | Standard number codes * 15 - 4800 bps 18 - 9600 bps Alternate number codes 11 - 4800 bps 12 - 9600 bps |
| 4-1  |       |             | Reserved                                                                                               |
| 5    | 0     |             | Busy out disabled * Busy out enabled during LAL test mode (for private PBX use only)                   |
| 7, 6 |       |             | Reserved                                                                                               |

<sup>\*</sup> default

### **Inactivity Timer S58**

The S58 register specifies the number of minutes the modem waits before terminating a call when no data is sent or received. This register is active when in error control mode. 0 disables timer. Issue the  $\Tn$  command to load inactivity timer, n=0-255 minutes.

| Bit | Value | Command      | Description            |
|-----|-------|--------------|------------------------|
| 7-0 | 0     | T            | Disable *              |
|     | 1-255 | \T (n=1-255) | Timer value in minutes |

<sup>\*</sup> default

#### **Break Control S59**

The *S59* register determines the action taken when a break is encountered. Refer to Break Control section in Chapter 6 for further explanation.

| Bit | Value | Command | Description      |
|-----|-------|---------|------------------|
| 2-0 | 000   | \K      | Break option 0   |
|     | 001   | \K1     | Break option 1   |
|     | 010   | \K2     | Break option 2   |
|     | 011   | \K3     | Break option 3   |
|     | 100   | \K4     | Break option 4   |
|     | 101   | \K5     | Break option 5 * |
| 7-3 |       |         | Reserved         |

<sup>\*</sup> default

10-18 V.3400

| Bit  | Value | Command   | Description                                                                                                    |
|------|-------|-----------|----------------------------------------------------------------------------------------------------|
| 0    | 0     | %E<br>%E1 | Disable auto retrain Enable auto retrain *                                                                      |
| 1    | 0     | ,,021     | MNP compression disabled<br>MNP compression enabled *                                                           |
| 2    | 0     | \C<br>\C1 | Disable auto-reliable data buffer * Buffer data for 4 seconds or 200 characters                                 |
| 5- 3 |       |           | Reserved                                                                                                    |
| 6    | 0     | \R<br>\R1 | RI blinks for ring and remains on for duration of call RI blinks for ring and turns off when call is answered * |
| 7    | 0     | \V<br>\V1 | Disable protocol response messages * Enable protocol response messages                                          |

<sup>\*</sup> default

### **DTE Options S61**

The *S61* register indicates the character size and parity. This register is for reference only.

| Bit  | Value                | Command | Description                                  |
|------|----------------------|---------|----------------------------------------------|
| 2-0  |                      |         | Reserved                                     |
| 3    | 0                    |         | 7 bit word length<br>8 bit word length       |
| 5, 4 | 00<br>01<br>10<br>11 |         | Mark parity No parity Odd parity Even parity |
| 7, 6 |                      |         | Reserved                                     |

<sup>\*</sup> default

### **Disconnect Buffer Delay S62**

The S62 register determines the delay before disconnect, to allow buffers to empty, when disconnect conditions exist.

| Bit | Value | Command | Description                             |
|-----|-------|---------|-----------------------------------------|
| 7-0 | 0     | %D      | Buffer disabled *                       |
|     | 1-255 | %Dn     | Disconnect buffer delay value (seconds) |

<sup>\*</sup> default

#### Maximum Transmit Block Size S63

The S63 register sets the maximum transmit block size.

| Bit | Value | Command | Description                |
|-----|-------|---------|----------------------------|
| 7-0 | 63    | \A      | Maximum block size = 64    |
|     | 127   | \A1     | Maximum block size = 128   |
|     | 191   | \A2     | Maximum block size = 192   |
|     | 255   | \A3     | Maximum block size = 256 * |

<sup>\*</sup> default

### Auto-Reliable Fallback Character S64

The *S64* register stores the selected ASCII value of the auto-reliable fallback character.

| Bit | Value      | Command   | Description                                                  |
|-----|------------|-----------|--------------------------------------------------------------|
| 7-0 | 0<br>1-127 | %A<br>%An | Disable auto-reliable fallback character * ASCII value 1-127 |

<sup>\*</sup> default

#### S65-66

Reserved

10-20 V.3400

### Link Speed Status S67

The *S67* register indicates the true data link (DCE) speed. This register is for reference only.

| Bit | Value | Command | Description      |
|-----|-------|---------|------------------|
| 4-0 | 00000 |         | N/A              |
|     | 00001 |         | 300 bps          |
|     | 00010 |         | Reserved         |
|     | 00011 |         | 1200 bps         |
|     | 00100 |         | 2400 bps         |
|     | 00101 |         | 4800 bps         |
|     | 00110 |         | 7200 bps         |
|     | 00111 |         | 9600 bps uncoded |
|     | 01000 |         | 9600 bps trellis |
|     | 01001 |         | 12000 bps        |
|     | 01010 |         | 14400 bps        |
|     | 01011 |         | 16800 bps        |
|     | 01100 |         | 19200 bps        |
|     | 01101 |         | 21600 bps        |
|     | 01110 |         | 24000 bps        |
|     | 01111 |         | 26400 bps        |
|     | 10000 |         | 28800 bps        |
| 7-5 |       |         | Reserved         |

<sup>\*</sup> default

### **S68**

Reserved

### DCE Independent Speed S69

The S69 register selects the DCE independent rate operation. When S69 is 0, DTE and DCE rates are equal and the maximum originate connect rate up to 14400 bps is determined by S80. When S69 is non-zero, the maximum originate connect rate is determined by S69.

| Bit | Value | Command | Description               |
|-----|-------|---------|---------------------------|
| 4-0 | 00000 | %B      | Use rate indicated by S80 |
|     | 00001 | %B1     | 300 bps                   |
|     | 00011 | %B2     | 1200 bps                  |
|     | 00100 | %B3     | 2400 bps                  |
|     | 00101 | %B4     | 4800 bps                  |
|     | 00111 | %B5     | 9600 bps uncoded          |
|     | 01000 | %B6     | 9600 bps trellis          |
|     | 00110 | %B7     | 7200 bps                  |
|     | 01001 | %B8     | 12000 bps                 |
|     | 01010 | %B9     | 14400 bps                 |
|     | 00010 | %B10    | Reserved                  |
|     | 01011 | %B11    | 16800 bps                 |
|     | 01100 | %B12    | 19200 bps                 |
|     | 01101 | %B13    | 21600 bps                 |
|     | 01110 | %B14    | 24000 bps                 |
|     | 01111 | %B15    | 26400 bps                 |
|     | 10000 | %B16    | 28800 bps *               |
| 7-5 |       |         | Reserved                  |

<sup>\*</sup> default

### **Operating Mode S70**

The *S70* register determines the protocol operating mode and action taken on an MNP link attempt failure. LAPM is assigned highest priority.

Example: With  $\N7$  selected the modem tries a LAPM connection first; if unsuccessful the modem tries an MNP connection; if also unsuccessful the modem connects in normal mode. Modes allowing protocol fallback are referred to as auto-reliable.

10-22 V.3400

| Bit | Value | Command | Description                             |
|-----|-------|---------|-----------------------------------------|
| 2-0 | 000   | \N      | Normal                                  |
|     | 001   | \N1     | Direct                                  |
|     | 010   | \N2     | MNP only (reliable)                     |
|     | 011   | \N3     | MNP or normal (auto-reliable)           |
|     | 100   | \N4     | LAPM only (reliable)                    |
|     | 101   | \N5     | LAPM or normal (auto-reliable)          |
|     | 110   | \N6     | LAPM or MNP only (auto-reliable)        |
|     | 111   | \N7     | LAPM or MNP or native (auto-reliable) * |
| 3   | 0     | \M      | Disable V.42 fast detect                |
|     | 1     | \M1     | Enable V.42 fast detect *               |
| 7-4 |       |         | Reserved                                |

<sup>\*</sup> default

### Operating Mode Status S71

The *S71* register indicates the level of error controlling protocol. This register is for reference only.

| Bit | Value | Command | Description                       |
|-----|-------|---------|-----------------------------------|
| 2-0 | 000   |         | Protocol not active               |
|     | 001   |         | Protocol negotiation in progress  |
|     | 010   |         | MNP level 2 active                |
|     | 011   |         | MNP level 3 active                |
|     | 100   |         | MNP level 4 active                |
|     | 101   |         | MNP level 5 active                |
|     | 110   |         | LAPM active                       |
|     | 111   |         | LAPM with data compression active |
| 7-3 |       |         | Reserved                          |

<sup>\*</sup> default

| Bit | Value | Command | Description                                              |
|-----|-------|---------|----------------------------------------------------------|
| 0   | 0     | \J      | Disable slaved DTE/DCE (constant speed                   |
|     | 1     | \J1     | DTE on) * Disable slaved DTE/DCE (constant speed DTE on) |
| 1   |       |         | Reserved                                                 |
| 2   |       |         | Reserved                                                 |
| 3   | 0     | &R2     | CTS does not follow DCD<br>CTS follows DCD               |
| 6-4 |       |         | Reserved                                                 |
| 7   | 0     |         | Disable autocallback * Enable autocallback               |

<sup>\*</sup> default

#### Password Timeout S73

The length of time the remote user has to enter a password before the secure V.3400 drops the call.

| Bit | Value | Command | Description                     |
|-----|-------|---------|---------------------------------|
| 7-0 | 0-255 |         | Time in seconds $(0 = disable)$ |

<sup>\*</sup> default

### Callback Delay S74

The length of time the secure modem waits to place the callback call after the remote user correctly enters a password and the call is dropped. Default is 15 seconds.

| Bit | Value | Command | Description                       |
|-----|-------|---------|-----------------------------------|
| 7-0 | 0-255 |         | Time in seconds ( $0 = disable$ ) |

### Callback Retry S75

The number of times the modem will attempt to place the callback call to a remote user if the first attempt is unsuccessful.

| Bit | Value | Command | Description                          |
|-----|-------|---------|--------------------------------------|
| 7-0 | 0-255 |         | Number of attempts to place the call |

10-24 V.3400

#### Callback Retry Delay S76

The length of time that the modem waits, after an unsuccessful attempt to connect to the remote unit at the programmed callback number, before trying to place the call again. Default is 15 seconds.

| Bit | Value | Command | Description                       |
|-----|-------|---------|-----------------------------------|
| 7-0 | 0-255 |         | Time in seconds ( $0 = disable$ ) |

#### **Lockout Threshold S77**

The number of incorrect remote user password attempts that can be made before the call is dropped.

| Bit | Value | Command | Description                                         |
|-----|-------|---------|-----------------------------------------------------|
| 7-0 | 0-255 |         | Number of incorrect password attempts (0 = disable) |

#### Autocallback Timer S78

The *S78* register specifies the time in seconds that the modem waits before initiating autocallback. The default is 30 seconds.

| Bit | Value | Command | Description                         |
|-----|-------|---------|-------------------------------------|
| 7-0 | 0-255 |         | Time in seconds before autocallback |

#### **Break Length S79**

The *S79* register sets the length of the break sent to the DTE when a break signal is received. Range from 1-255 in 20 ms increments. Default is 35 (700 ms).

| Bit | Value | Command | Description                         |
|-----|-------|---------|-------------------------------------|
| 7-0 | 0-255 | \B      | Send break                          |
|     |       | ∖Bn     | Set break length ( <i>n</i> =1-255) |

### Serial Port Speed S80

The S80 register indicates the serial port speed.

| Bit | Value | Command | Description |
|-----|-------|---------|-------------|
| 4-0 | 00001 |         | 300 bps     |
|     | 00010 |         | 600 bps     |
|     | 00011 |         | 1200 bps    |
|     | 00100 |         | 2400 bps    |
|     | 00101 |         | 4800 bps    |
|     | 00110 |         | 7200 bps *  |
|     | 00111 |         | 9600 bps    |
|     | 01000 |         | 12000 bps   |
|     | 01001 |         | 14400 bps   |
|     | 01010 |         | 16800 bps   |
|     | 01011 |         | 19200 bps   |
|     | 01100 |         | 21600 bps   |
|     | 01101 |         | 24000 bps   |
|     | 01110 |         | 26400 bps   |
|     | 01111 |         | 28800 bps   |
|     | 10000 |         | 38400 bps   |
|     | 10001 |         | 57600 bps   |
|     | 10010 |         | 115200 bps  |

<sup>\*</sup> default

10-26 V.3400

## Minimum DCE Speed S81

| Bit | Value | Command | Description      |
|-----|-------|---------|------------------|
| 4-0 | 00000 | %L      | Disabled         |
|     | 00001 | %L1     | Disabled *       |
|     | 00011 | %L2     | 1200 bps         |
|     | 00100 | %L3     | 2400 bps         |
|     | 00101 | %L4     | 4800 bps         |
|     | 00111 | %L5     | 9600 bps uncoded |
|     | 01000 | %L6     | 9600 bps trellis |
|     | 00110 | %L7     | 7200 bps         |
|     | 01001 | %L8     | 12000 bps        |
|     | 01010 | %L9     | 14400 bps        |
|     | 00010 | %L10    | Reserved         |
|     | 01011 | %L11    | 16800 bps        |
|     | 01100 | %L12    | 19200 bps        |
|     | 01101 | %L13    | 21600 bps        |
|     | 01110 | %L14    | 24000 bps        |
|     | 01111 | %L15    | 26400 bps        |
|     | 10000 | %L16    | 28800 bps        |
| 7-3 |       |         | Reserved         |

<sup>\*</sup> default

### S82-S87

Reserved

### **Modulation Type S88**

| Bit | Value | Command | Description            |
|-----|-------|---------|------------------------|
| 3-0 | 0000  |         | Auto mode              |
|     | 0001  |         | V.21                   |
|     | 0010  |         | B103                   |
|     | 0011  |         | Reserved               |
|     | 0100  |         | B212A                  |
|     | 0101  |         | V.22 bis               |
|     | 0110  |         | V.27 (lease line only) |
|     | 0111  |         | Reserved               |
|     | 1000  |         | V.29 (lease line only) |
|     | 1001  |         | Reserved               |
|     | 1010  |         | V.33 (lease line only) |
|     | 1011  |         | V.32 bis               |
|     | 1100  |         | V.34                   |
| 7-4 |       |         | Reserved               |

### S89-S90

Reserved

### **Current Modulation S91**

| Bit | Value | Command | Description            |
|-----|-------|---------|------------------------|
| 3-0 | 0000  |         | Auto mode              |
|     | 0001  |         | V.21                   |
|     | 0010  |         | B103                   |
|     | 0011  |         | Reserved               |
|     | 0100  |         | B212A                  |
|     | 0101  |         | V.22 bis               |
|     | 0110  |         | V.27 (lease line only) |
|     | 0111  |         | Reserved               |
|     | 1000  |         | V.29 (lease line only) |
|     | 1001  |         | Reserved               |
|     | 1010  |         | V.33 (lease line only) |
|     | 1011  |         | V.32 bis               |
|     | 1100  |         | V.34                   |
| 7-4 |       |         | Reserved               |

### S92 - S94

Reserved

10-28 V.3400

### V.34 Settings S95

| Bit | Value  | Command | Description                                                         |
|-----|--------|---------|---------------------------------------------------------------------|
| 0   | 0      |         | Disable V.8 for non-V.34 answer<br>Enable V.8 for non-V.34 answer * |
| 3-1 |        |         | Reserved                                                            |
| 4   | 0      |         | Disable non-linear encoding Enable non-linear encoding *            |
| 5   | 0      |         | Disable pre-emphasis<br>Enable pre-emphasis *                       |
| 6   | 0<br>1 |         | Disable constellationshaping Enable constellation shaping *         |
| 7   | 0      |         | Precoding disabled<br>Precoding enabled*                            |

<sup>\*</sup> default

### V.34 Settings S96

| Bit | Value | Command | Description                                                |
|-----|-------|---------|------------------------------------------------------------|
| 4-0 |       |         | Reserved                                                   |
| 5   | 0     |         | Disable asymmetric bit rates Enable asymmetric bit rates * |
| 6   |       |         | Reserved                                                   |
| 7   | 0     |         | Disable TX power control<br>Enable TX power control *      |

<sup>\*</sup> default

### S97 - S100

Reserved

10-30 V.3400